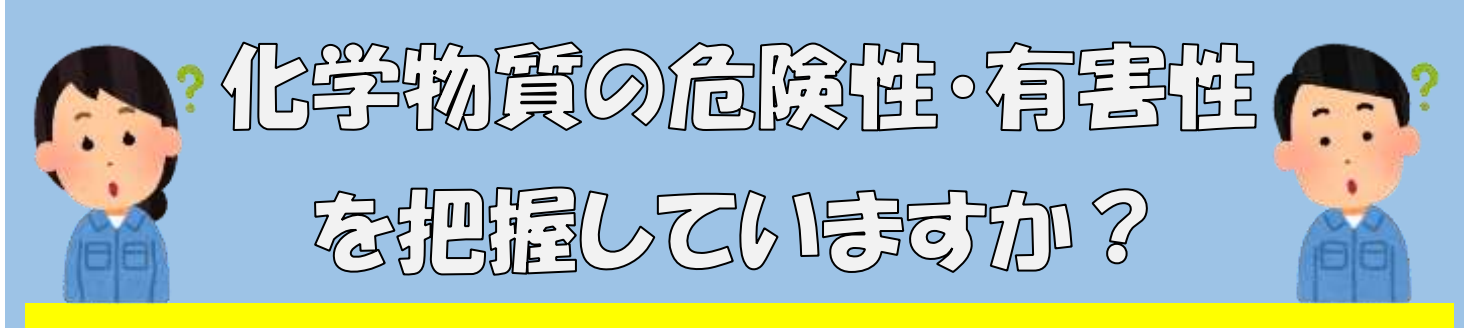

**化学物質 の 基 礎 知 識 等 に つ い て の W e b セ ミ ナ ー を 無 料 開 催 し ま す !**

# **事業者の皆様!!**

「**化学物質を取り扱っているが、リスクアセスメントはどのようにすればよいのか**」、「**SDS(安全 データシート)やラベルの読み方、危険性・有害性の調べ方がわからない**」、「**労働者の健康管理方 法、危険・有害防止対策を教えて欲しい**」といった疑問やお悩みを持っておりませんか? そうし た事業者の皆様の疑問やお悩みにお応えすべく、高知労働局と県下各労働基準監督署は、高知産業 保健総合支援センターとともに、**化学物質の基礎知識、危険性・有害性の把握方法、使用・管理の 注意点等**についての**無料の Web セミナーを開催**することといたしました。

**貴社の職場環境等を見直す機会にもなりますので、是非ご参加ください!!** 

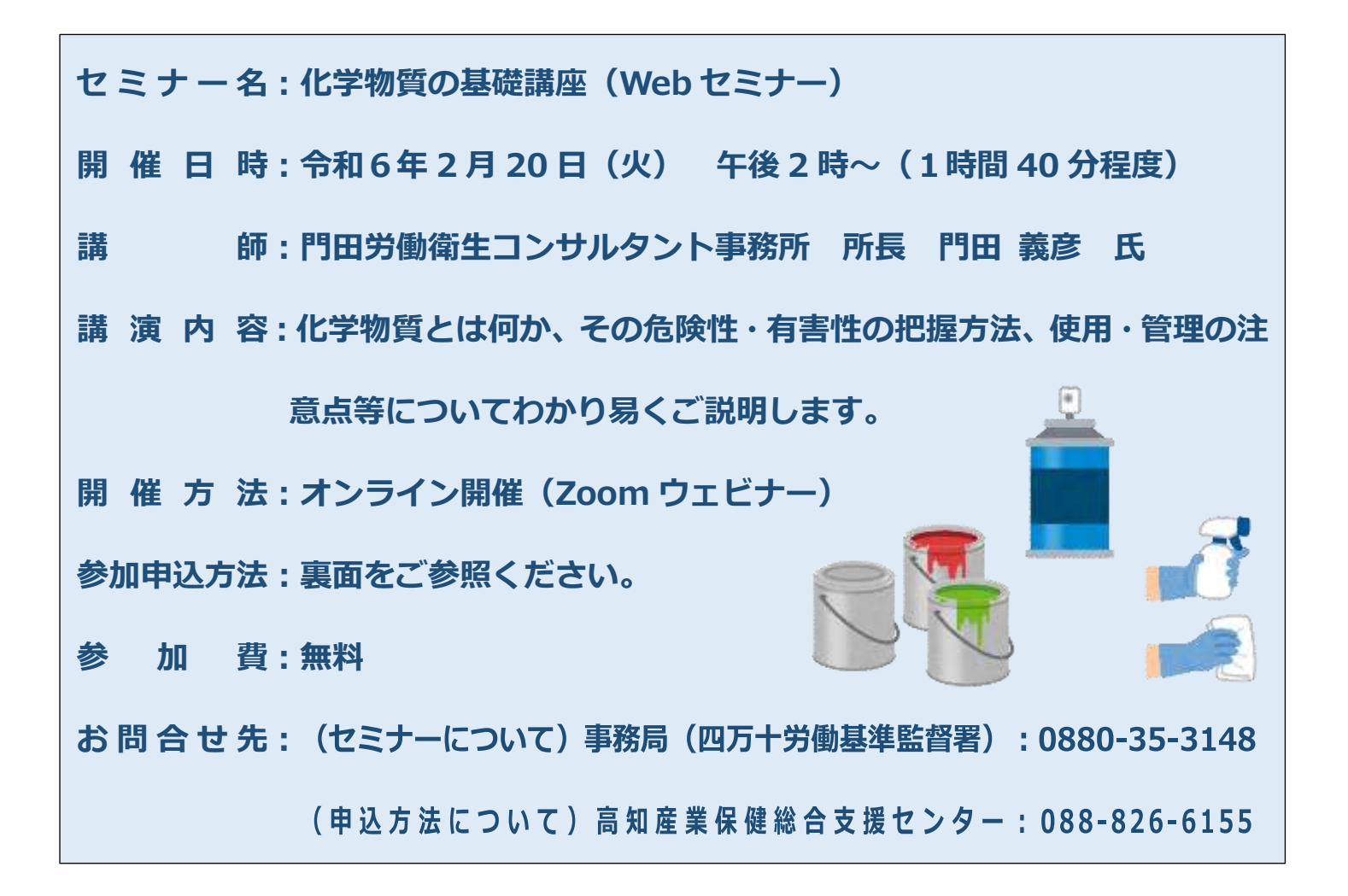

主催:高知労働局、高知労働基準監督署、須崎労働基準監督署、四万十労働基準監督署、安芸労働基準監督署 独立行政法人労働者健康安全機構高知産業保健総合支援センター

# 本セミナーはオンライン(Zoom ウエビナー)で開催します。

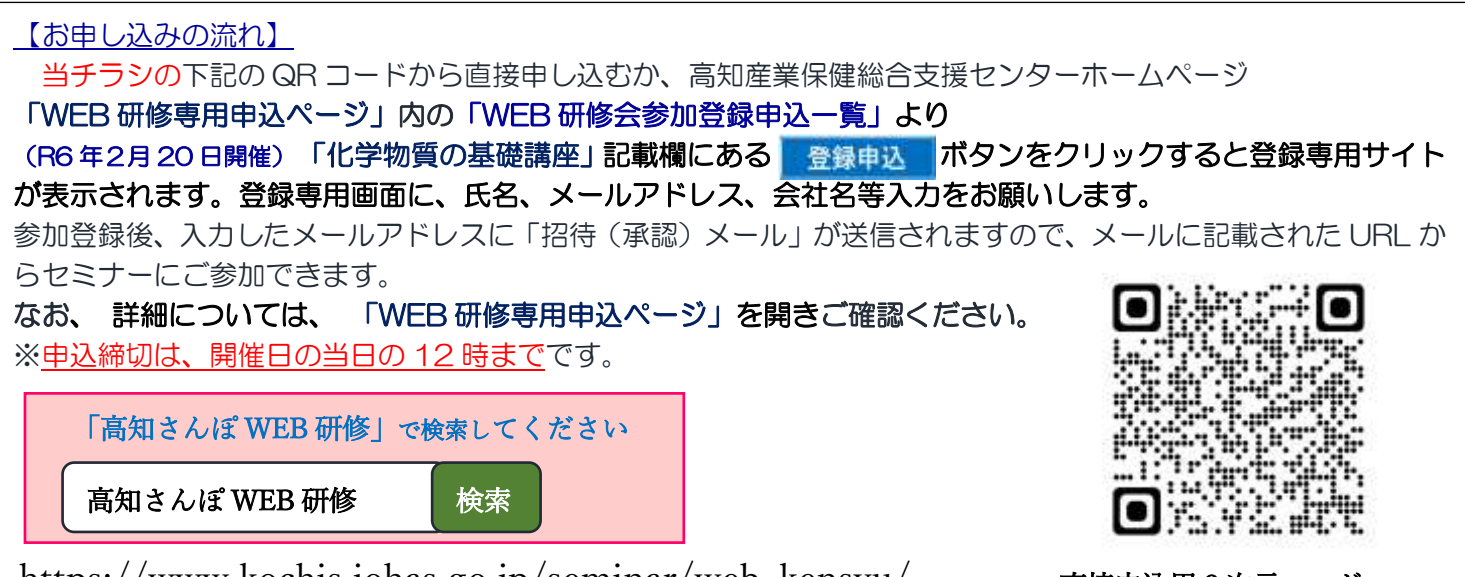

https://www.kochis.johas.go.jp/seminar/web\_kensyu/ 直接申込用 2 次元コード

- 事前にインターネット接続可能な機器(パソコン・タブレット端末・スマートフォン等)をご用意ください。 音声は、スピーカー又はヘッドフォンで聞ける状態にしておいてください。 ご参加の際、ブラウザ又は、Zoom のアプリケーションから参加ください。
	-
	- スマートフォンでの参加は、Zoom のアプリケーションからの参加となります。

Zoom アプリケーションが入っていないスマートフォンは、参加の際にアプリケーションのインストールを求 められますので、表示された案内に従い、アプリケーションをインストールしてください。早めに参加をお願 いします。

参加者のみなさまは、ご自身や職場で視聴環境をご用意ください。

(パソコン、タブレット・スマートフォンについては、機器の設定等についてサポートできません。)

## 【お申し込み・開催に際しての留意事項(必ず、お読みください。)】

- 1. 反社会的勢力に該当すると認められる場合は、お申し込みを受付することができません。
- 2. 止むを得ない事情により、予告なくプログラムに変更が生じる場合がございます。 また、.中止の場合につきましては、高知産業保健総合支援センターホームページでお知らせすることとしております

### ので、予めご承知おきください。

3. 録音、撮影、キャプチャ、スクリーンショットはご遠慮ください。

### 【個人情報の取り扱いについて】

ご記入いただいた氏名、住所、電話番号、その他の個人情報は、高知労働局の「プライバシーポリシー」 (https://jsite.mhlw.go.jp/kochi-roudoukyoku/privacy\_policy.html)に従って適切に取り扱います。

お預かりした個人情報は、高知労働局、高知産業保健総合支援センターが、本セミナーの運営及び本セミナーに関す るご連絡の目的に限って利用し、厳重に管理いたします。

お預かりした個人情報は、法令等に基づく場合を除き、ご本人の同意なく第三者には提供いたしません。

申込フォームの必須項目には必ず入力ください。入力頂けない場合は、システム上、お申込みをお受けできません。 また、入力内容に不備がある場合は、改めて内容の確認をさせて頂く場合がございます。

なお、必須項目以外の入力は任意ですが、できるだけ入力いただけますようお願い申し上げます。

お預かりした個人情報の開示、訂正、利用停止等若しくは利用目的の通知のご請求、または個人情報に関する苦情の お申し出、その他の問い合わせにつきましては、下記の「お問い合わせ先」までご連絡ください。

【申込方法・視聴方法に関するお問い合わせ先】 独立行政法人 労働者健康安全機構高知産業保健総合支援センター ℡088-826-6155